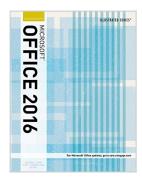

# Illustrated Microsoft Office 365 & Office 2016: Introductory

By David W. Beskeen, Carol M. Cram, Jennifer Duffy, Lisa Friedrichsen, Elizabeth Eisner Reding

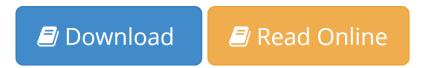

**Illustrated Microsoft Office 365 & Office 2016: Introductory** By David W. Beskeen, Carol M. Cram, Jennifer Duffy, Lisa Friedrichsen, Elizabeth Eisner Reding

Whether you're a computer rookie or hot shot, you can master Microsoft Office 2016 applications quickly with ILLUSTRATED MICROSOFT OFFICE 2016 & OFFICE 365 INTRODUCTORY, part of the popular Illustrated Series. Using a focused, user-friendly format, a two-page layout allows you to work through an entire task without turning the page. The book's easy to follow presentation highlights Learning Outcomes that outline the skills in each lesson. Larger full-color screen images reflect exactly what you should see on your own computer. Each module begins with a brief overview of the principles of the lesson and introduces a case study for further application. New Productivity Apps visually introduce Microsoft OneNote, Sway, Office Mix and Edge using fun, hands-on activities. Companion Sways provide videos and step-by-step instructions to help you master each app. In addition, MindTap and SAM help you further focus your study for results now and success later on the job.

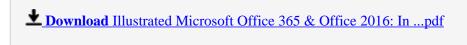

Read Online Illustrated Microsoft Office 365 & Office 2016: ...pdf

PDF File: Illustrated Microsoft Office 365 & Office 2016: Introductory

### Illustrated Microsoft Office 365 & Office 2016: Introductory

By David W. Beskeen, Carol M. Cram, Jennifer Duffy, Lisa Friedrichsen, Elizabeth Eisner Reding

**Illustrated Microsoft Office 365 & Office 2016: Introductory** By David W. Beskeen, Carol M. Cram, Jennifer Duffy, Lisa Friedrichsen, Elizabeth Eisner Reding

Whether you're a computer rookie or hot shot, you can master Microsoft Office 2016 applications quickly with ILLUSTRATED MICROSOFT OFFICE 2016 & OFFICE 365 INTRODUCTORY, part of the popular Illustrated Series. Using a focused, user-friendly format, a two-page layout allows you to work through an entire task without turning the page. The book's easy to follow presentation highlights Learning Outcomes that outline the skills in each lesson. Larger full-color screen images reflect exactly what you should see on your own computer. Each module begins with a brief overview of the principles of the lesson and introduces a case study for further application. New Productivity Apps visually introduce Microsoft OneNote, Sway, Office Mix and Edge using fun, hands-on activities. Companion Sways provide videos and step-by-step instructions to help you master each app. In addition, MindTap and SAM help you further focus your study for results now and success later on the job.

Illustrated Microsoft Office 365 & Office 2016: Introductory By David W. Beskeen, Carol M. Cram, Jennifer Duffy, Lisa Friedrichsen, Elizabeth Eisner Reding Bibliography

Rank: #76453 in BooksPublished on: 2016-02-11Original language: English

• Number of items: 1

• Dimensions: 10.80" h x 1.00" w x 8.30" l, .0 pounds

• Binding: Paperback

• 656 pages

**▲ Download** Illustrated Microsoft Office 365 & Office 2016: In ...pdf

Read Online Illustrated Microsoft Office 365 & Office 2016: ...pdf

Download and Read Free Online Illustrated Microsoft Office 365 & Office 2016: Introductory By David W. Beskeen, Carol M. Cram, Jennifer Duffy, Lisa Friedrichsen, Elizabeth Eisner Reding

#### **Editorial Review**

About the Author

David W. Beskeen has authored or co-authored numerous computer books since 1992, including more than 25 titles for Course Technology. He has guided readers in mastering PowerPoint, Word, Excel, Internet Explorer, Outlook, Windows, Livemotion, and other leading proprietary software packages. An expert in applied technology, Mr. Beskeen has a variety of teaching and consulting experience in today's computer technology.

Carol M. Cram is the author of more than 35 textbooks on computer applications, business communications, and Internet-related subjects. Ms. Cram was also a long-time faculty member at Capilano College in North Vancouver, where she served as the Convenor of the Executive Support Program, the Program Consultant for Business and Computers in Continuing Education, and an instructor of business and computer-related courses.

Jennifer Duffy is a freelance author who lives and works in New Hampshire. She has been writing leading texts for Course Technology for more than ten years and has authored previous editions of MICROSOFT WORD ILLUSTRATED for the popular Office series. Ms. Duffy has worked successfully in the business world as a writer, editor, and public relations liaison. She combines her strong business knowledge and expertise in Word with exceptional writing skills that ensure the clarity of this and each of her other books.

Lisa Friedrichsen is a Professor at Johnson County Community College in Overland Park, Kansas, where she teaches database and web development classes. As an author, she has written several prominent Access, Office, and Web related textbooks. Ms. Friedrichsen combines her ability to teach with extensive industry experience to create clear, practical presentations. Ms. Friedrichsen's undergraduate degree is in Engineering from Iowa State University and she has an MBA from Drake University. She worked for a decade at IBM Corporation before becoming a consultant, author, and college professor.

Ms. Elizabeth Eisner Reding has authored numerous books for Delmar and Course Technology on a variety of software programs, including Adobe Photoshop, Microsoft Office, and Microsoft Publisher. Living in New Mexico with her husband, Ms. Reding spends her free time grilling, water gardening, road and mountain biking, and collecting Southwestern art.

#### **Users Review**

#### From reader reviews:

#### **Steve Teegarden:**

Have you spare time for the day? What do you do when you have a lot more or little spare time? Yeah, you can choose the suitable activity intended for spend your time. Any person spent their particular spare time to take a stroll, shopping, or went to often the Mall. How about open or perhaps read a book allowed Illustrated Microsoft Office 365 & Office 2016: Introductory? Maybe it is being best activity for you. You realize beside you can spend your time along with your favorite's book, you can more intelligent than before. Do you agree with their opinion or you have additional opinion?

#### Luis Herrick:

Do you have something that you prefer such as book? The guide lovers usually prefer to choose book like comic, small story and the biggest an example may be novel. Now, why not attempting Illustrated Microsoft Office 365 & Office 2016: Introductory that give your entertainment preference will be satisfied by simply reading this book. Reading routine all over the world can be said as the opportunity for people to know world much better then how they react toward the world. It can't be mentioned constantly that reading routine only for the geeky man or woman but for all of you who wants to end up being success person. So, for all of you who want to start reading as your good habit, you can pick Illustrated Microsoft Office 365 & Office 2016: Introductory become your own starter.

#### **Annie Rose:**

Do you really one of the book lovers? If yes, do you ever feeling doubt while you are in the book store? Attempt to pick one book that you never know the inside because don't evaluate book by its protect may doesn't work here is difficult job because you are frightened that the inside maybe not because fantastic as in the outside search likes. Maybe you answer is usually Illustrated Microsoft Office 365 & Office 2016: Introductory why because the great cover that make you consider regarding the content will not disappoint you actually. The inside or content is usually fantastic as the outside or maybe cover. Your reading sixth sense will directly assist you to pick up this book.

#### **Cheryl Edgerly:**

Are you kind of active person, only have 10 or perhaps 15 minute in your day to upgrading your mind talent or thinking skill possibly analytical thinking? Then you are having problem with the book than can satisfy your limited time to read it because all of this time you only find guide that need more time to be go through. Illustrated Microsoft Office 365 & Office 2016: Introductory can be your answer as it can be read by you actually who have those short spare time problems.

Download and Read Online Illustrated Microsoft Office 365 & Office 2016: Introductory By David W. Beskeen, Carol M. Cram, Jennifer Duffy, Lisa Friedrichsen, Elizabeth Eisner Reding #M0TQAEHZSXF

## Read Illustrated Microsoft Office 365 & Office 2016: Introductory By David W. Beskeen, Carol M. Cram, Jennifer Duffy, Lisa Friedrichsen, Elizabeth Eisner Reding for online ebook

Illustrated Microsoft Office 365 & Office 2016: Introductory By David W. Beskeen, Carol M. Cram, Jennifer Duffy, Lisa Friedrichsen, Elizabeth Eisner Reding Free PDF d0wnl0ad, audio books, books to read, good books to read, cheap books, good books, online books, books online, book reviews epub, read books online, books to read online, online library, greatbooks to read, PDF best books to read, top books to read Illustrated Microsoft Office 365 & Office 2016: Introductory By David W. Beskeen, Carol M. Cram, Jennifer Duffy, Lisa Friedrichsen, Elizabeth Eisner Reding books to read online.

Online Illustrated Microsoft Office 365 & Office 2016: Introductory By David W. Beskeen, Carol M. Cram, Jennifer Duffy, Lisa Friedrichsen, Elizabeth Eisner Reding ebook PDF download

Illustrated Microsoft Office 365 & Office 2016: Introductory By David W. Beskeen, Carol M. Cram, Jennifer Duffy, Lisa Friedrichsen, Elizabeth Eisner Reding Doc

Illustrated Microsoft Office 365 & Office 2016: Introductory By David W. Beskeen, Carol M. Cram, Jennifer Duffy, Lisa Friedrichsen, Elizabeth Eisner Reding Mobipocket

Illustrated Microsoft Office 365 & Office 2016: Introductory By David W. Beskeen, Carol M. Cram, Jennifer Duffy, Lisa Friedrichsen, Elizabeth Eisner Reding EPub